## **Bacanal De Adolescente [UPDATED]**

A: I've found the solution: you should select the registered display into wich your application is running. It was pretty weird to me. Q: R file.access() function I'm trying to read in a list of files, open each file, read in the contents, and write each line in a new file. myList Hello Guys, finally the long awaited feature of the King of the Hill game is here. Now it is a simple way to check your task. I hope you enjoy it. How to use it? -When you see that it is offline, tap on it and it will show some details. How to play it? -If you want to create a new game, just tap on the + button. -If you have any problems with the game tap on the guide button on the top.// This file is part of CPAchecker, // a tool for configurable software verification:

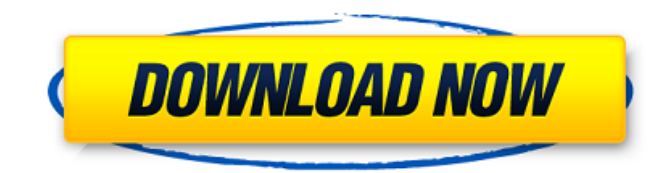

## **Bacanal De Adolescente**

bacanal de adolescente bacanal de adolescente bacanal de adolescenteThis invention relates to toy mechanisms and more particularly to a new mechanism for displaying a series of automotive vehicles and representing the action of an automatic transmission of a small engine. The mechanism according to this invention includes a housing defining a closed cavity, two openings in the housing connected by a narrow central portion and at least one pair of parallel tracks in the housing, at least one of the openings providing access to the cavity for filling and emptying the cavity of ball bearings, and means in the housing for rotating the ball bearings about the tracks within the housing. The mechanism further includes an outer sleeve of plastic material closely fitting the housing and having a pair of inwardly extending bearing supports located on opposite sides of the housing, the sleeve having a pair of holes in the upper surface thereof at the positions of the bearing supports, and being attachable to an open space within a motor racing track which has a slotted track of sufficient width to accommodate the sleeve. In operation, one end of the housing is inserted in the sleeve, one opening in the housing is aligned with one of the holes in the sleeve, and a pair of ball bearings are inserted in the housing and through the aligned holes in the housing and sleeve. The housing is inserted through the open space of the track into the track and the other opening in the housing is inserted in the other hole of the sleeve, with the ball bearings freely rotating on the tracks within the housing. Then the operator grips the housing for rotation and pulls the housing from the track to produce a sequence of automotive vehicles which is displayed by the plurality of wheels. During the rotation of the housing, the ball bearings in the housing are rotated about the tracks on which they move to produce a sequence of automotive vehicles. Thus, the display of the mechanism according to this invention portrays a series of automotive vehicles automatically operated by the automatic transmission of a small engine. The housing is sized and shaped to be easily carried or moved by an operator, and the ball bearings and tracks may be easily cleaned.Q: Automatic test cases for feature project? Our customer (they are using Visual Studio Team Services) tells me to add automatic test cases to our new feature project. I don't know what he means by automatic test cases, but I got the idea to create test suites in my project and/or via the Visual Studio Test wizard. After that, I would like to run all automated tests 3e33713323

<https://logocraticacademy.org/lumion-10-1-pro-serial-number-reading-tool-serial-key/>

<http://www.antiquavox.it/matlab-free-full-version-top/>

<http://nerdsell.co.za/advert/disgaea-5-complete-trainer-hack-cheat-infinite-hp-one-hit-kills/>

<https://kireeste.com/megaman-x-corrupted-download-baixaki/>

[https://poetbook.com/upload/files/2022/06/3GUKgUlukrCOPhGqOEBk\\_16\\_fc52fd92b7399f1e9bb998d55c3fa242\\_file.pdf](https://poetbook.com/upload/files/2022/06/3GUKgUlukrCOPhGqOEBk_16_fc52fd92b7399f1e9bb998d55c3fa242_file.pdf) <http://www.gurujijunction.com/uncategorized/codewarecompress7400crack18/>

<https://demo.wpadverts.com/pro/advert/microsoft-office-2013-professional-plus-trial-activation-crack/>

<https://zonaocasion.com/advert/k-lite-mega-codec-pack-8-3-2-monday-february-6th-2012-exclusive-download/> <http://zakadiconsultant.com/?p=8044>

[https://ameeni.com/upload/files/2022/06/iMcCyhnHJpOzY1Imd9RB\\_16\\_8e32c9e2b020952481d6c6ccf1932446\\_file.pdf](https://ameeni.com/upload/files/2022/06/iMcCyhnHJpOzY1Imd9RB_16_8e32c9e2b020952481d6c6ccf1932446_file.pdf) https://scrolllinkupload.s3.amazonaws.com/upload/files/2022/06/bd6CZnz8LOycOErEb97T\_16\_95cfd0ac3acef3256acc35a2e [ea06eda\\_file.pdf](https://scrolllinkupload.s3.amazonaws.com/upload/files/2022/06/bd6CZnz8LQycOErEb97T_16_95cfd0ac3acef3256acc35a2eea06eda_file.pdf)

<https://conselhodobrasil.org/2022/06/16/vcardorganizer-2-1-license-38/>

<https://dawnintheworld.net/analisis-estadistico-de-series-de-tiempo-economicas-by-guerreropdf/>

[https://socialspace.ams3.digitaloceanspaces.com/upload/files/2022/06/Lw5fLYMG5bnGCWJqE4ZW\\_16\\_703759d35e9ef4fc5](https://socialspace.ams3.digitaloceanspaces.com/upload/files/2022/06/Lw5fLYMG5bnGCWJqE4ZW_16_703759d35e9ef4fc56b15c2eba4aaf72_file.pdf) [6b15c2eba4aaf72\\_file.pdf](https://socialspace.ams3.digitaloceanspaces.com/upload/files/2022/06/Lw5fLYMG5bnGCWJqE4ZW_16_703759d35e9ef4fc56b15c2eba4aaf72_file.pdf)

[https://www.hypebunch.com/upload/files/2022/06/oieTlZndP8e7DbUvKPMd\\_16\\_d2b2e36693108bf0faac4a478bcf42d4\\_file.](https://www.hypebunch.com/upload/files/2022/06/oieTlZndP8e7DbUvKPMd_16_d2b2e36693108bf0faac4a478bcf42d4_file.pdf) [pdf](https://www.hypebunch.com/upload/files/2022/06/oieTlZndP8e7DbUvKPMd_16_d2b2e36693108bf0faac4a478bcf42d4_file.pdf)

[https://censorshipfree.net/upload/files/2022/06/hbIANJkw29rn6m4nZjHT\\_16\\_703759d35e9ef4fc56b15c2eba4aaf72\\_file.pdf](https://censorshipfree.net/upload/files/2022/06/hbIANJkw29rn6m4nZjHT_16_703759d35e9ef4fc56b15c2eba4aaf72_file.pdf) [http://www.ubom.com/upload/files/2022/06/VDYxi2bX1ry5psaJ439L\\_16\\_fc52fd92b7399f1e9bb998d55c3fa242\\_file.pdf](http://www.ubom.com/upload/files/2022/06/VDYxi2bX1ry5psaJ439L_16_fc52fd92b7399f1e9bb998d55c3fa242_file.pdf) [https://whatchats.com/upload/files/2022/06/lszfpDaj6z4tciQkhjBb\\_16\\_703759d35e9ef4fc56b15c2eba4aaf72\\_file.pdf](https://whatchats.com/upload/files/2022/06/lszfpDaj6z4tciQkhjBb_16_703759d35e9ef4fc56b15c2eba4aaf72_file.pdf)

[https://our-study.com/upload/files/2022/06/m5ULvl3foTeya4mKsjXV\\_16\\_fc52fd92b7399f1e9bb998d55c3fa242\\_file.pdf](https://our-study.com/upload/files/2022/06/m5ULvl3foTeya4mKsjXV_16_fc52fd92b7399f1e9bb998d55c3fa242_file.pdf) [https://ainocafe.com/upload/files/2022/06/913GEoa73uyY7LyJAsba\\_16\\_80108ab4f88ccfff993c5c6e7054b630\\_file.pdf](https://ainocafe.com/upload/files/2022/06/913GEoa73uyY7LyJAsba_16_80108ab4f88ccfff993c5c6e7054b630_file.pdf)